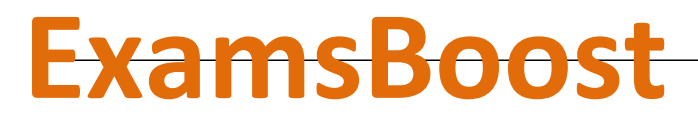

**Boost up Your Certification Score**

# **Oracle**

1Z0-499 Oracle ZFS Storage Appliance 2017 Implementation Essentials

**For More Information – Visit link below:**

**http://www.examsboost.com/**

 **Product Version** 

V Up to Date products; reliable and verified.com/test/1z0-499/

**Questions and Answers in PDF Format.**

# **Question: 1**

An administrator wants to add an advanced statistic to a worksheet. How can the administrator make the statistic available?

A. Under Configuration > Preferences, select "Make available advanced analytics statistics" and click Apply.

B. Under Status > Dashboard > Preferences, select "Make available advanced analytics statistics" and click Apply.

C. No action is required. Advanced Statistics are enabled by default.

D. Under Configuration > Dashboard > Preferences, select "Make available advanced analytics statistics" and click Apply.

**Answer: A** 

Explanation:

The Preferences view for enabling advanced Analytics, which will make many more statistics available. References:

https://docs.oracle.com/cd/E37831\_01/html/E52872/gocua.html

## **Question: 2**

A storage administrator wants to give an operator the authority to update system software. Which privilege should be assigned to the operator?

A. Hardware

- B. System
- C. Update
- D. Services
- E. Users

**Answer: C** 

Explanation: TABLE, User Available Scopes

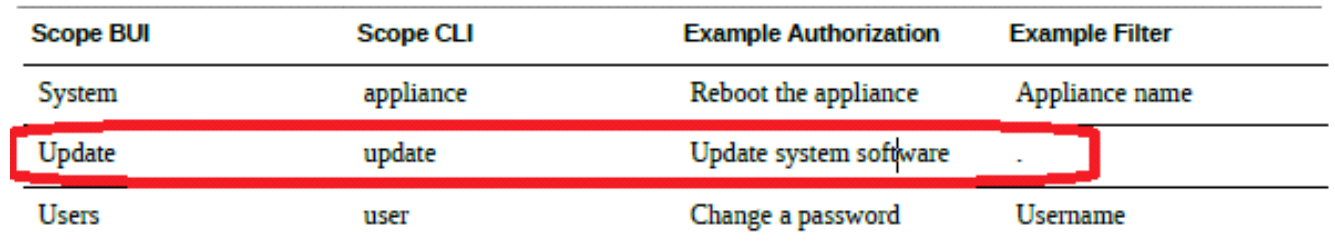

References:

Oracle ZFS Storage Appliance Administration Guide (June 2014), page 132

# **Question: 3**

With which option would you configure a storage pool to meet the requirement of highest performance and high availability for random disk IOPS?

A. RAID-5 B. RAID-ZR C. RAID-1 D. RAID-Z2 E. RAID-Z3

### **Answer: E**

Explanation:

Z3 is triple-disk failure protection within a multiple disk set, where stripe width var pool disk count. Data is triply mirrored, yielding a very highly reliable and high-performing system (for example, storage for a critical database). This configuration is intended for situations in which maximum performance and availability are required. Compared with a two-way mirror, a three-way mirror adds additional IOPS per stored block and higher level protection against failures.

## **Question: 4**

A storage administrator has completed initial configuration and is going to access the BUI. What should you do to access the BUI?

A. Direct your browser to the system by using the IP address you assigned to the NET-0 port during initial configuration as follows: https://ipaddress:215.

B. Direct your browser to the system by using the IP address you assigned to the NET-1 port during initial configuration as follows: https://ipaddress:215.

C. Direct your browser to the system by using the IP address you assigned to the NET-0 port during initial configuration as follows: https://ipaddress:225.

D. Direct your browser to the system by using the IP address you assigned to the NET-1 port during initial configuration as follows: http://ipaddress:215.

## **Answer: A**

Explanation:

The ZFSSA Browser User Interface (BUI) is the graphical tool for administration of the appliance. The BUI provides an intuitive environment for administration tasks, visualizing concepts, and analyzing performance data. The BUI provides an uncluttered environment for visualizing system behavior and identifying performance issues with the appliance.

Direct your browser to the system using either the IP address or host name you assigned to the NET-0 port during initial configuration as follows: https://ipaddress:215 or https://hostname:215. The login screen appears.

References:

https://docs.oracle.com/cd/E37831\_01/html/E52872/overview\_\_browser\_user\_interface\_bui.html

## **Question: 5**

Which two features are available when ZFS Storage Appliances are clusters?

A. A peer appliance can provide service while repairs are being performed.

- B. Load balancing among multiple heads is allowed.
- C. Clients are provided with a unified file system namespace across multiple appliances.
- D. Rolling upgrade of software is allowed.

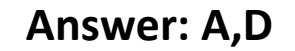

Explanation:

As an alternative to incurring hours or days of downtime while the head is repaired, clustering allows a peer appliance to provide service while repair or replacement is performed.

Clusters support rolling upgrade of software, which can reduce the business disruption associated with migrating to newer software.

# **Question: 6**

What is the correct path to take a snapshot in a browser user interface (BUI)?

A. Shares > Projects

- B. Configuration > Services
- C. Maintenance > System
- D. Status > Settings
- E. Analytics > Datasets

**Answer: A** 

Explanation:

Taking a Snapshot (BUI)

Use the following procedure to take a manual snapshot of a filesystem, LUN, or project.

1. Go to the share or project you want to snapshot.

To take a snapshot of a filesystem, go to Shares > Shares.

To take a snapshot of a LUN, go to Shares > Shares and click LUNs.

To take a snapshot of a project, go to Shares > Projects.

Etc.

References:

#### https://docs.oracle.com/cd/E78901\_01/html/E78912/gpris.html

# **Question: 7**

A storage system has plenty of storage space available. Which storage profile should a storage administrator use when both high performance and high reliability are required?

- A. double-parity RAID
- B. striped
- C. mirrored
- D. single-parity RAID, narrow stripes

### **Answer: A**

Explanation:

RAID in which each stripe contains two parity disks. As with triple mirroring, this yields high availability, as data remains available with the failure of any two disks. Double parity RAID is a higher capacity option than the mirroring options and is intended either for high-throughput sequential-access workloads (such as backup) or for storing large amounts of data with low random-read component.

#### Note: Triple mirrored

Data is triply mirrored, yielding a very highly reliable and high-performing system (for example, storage for a critical database). This configuration is intended for situations in which maximum performance and availability are required. Compared with a two-way mirror, a three-way mirror adds additional IOPS per stored block and higher level protection against failures.

# **Thank You for Trying Our Product**

**For More Information – Visit link below: http://www.examsboost.com/**

# **FEATURES**

- **90 Days Free Updates**
- **Money Back Pass Guarantee**
- **Instant Download or Email Attachment**
- **24/7 Live Chat Support**
- **PDF file could be used at any Platform**
- **50,000 Happy Customer**

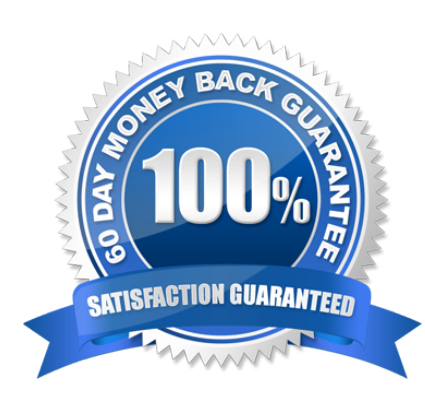

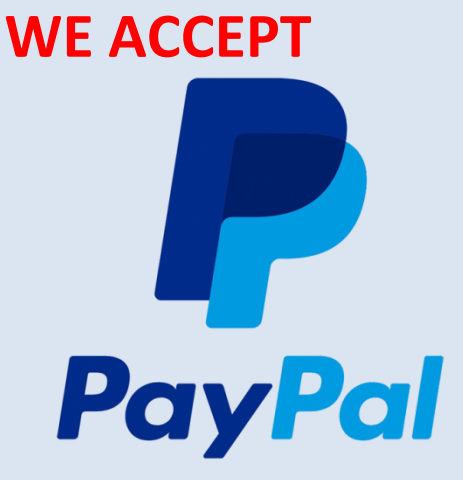